## Package 'Dodge'

October 12, 2022

Type Package Title Acceptance Sampling Ideas Originated by H.F. Dodge Version 0.9-2 Date 2018-06-29 Author A. Jonathan R. Godfrey [aut, cre], K. Govindaraju [aut] Maintainer A. Jonathan R. Godfrey <a.j.godfrey@massey.ac.nz> Description A variety of sampling plans are able to be compared using evaluations of their operating characteristics (OC), average outgoing quality (OQ), average total inspection (ATI) etc. License GPL LazyLoad yes **Depends**  $R$  ( $>= 2.14.0$ ) URL <https://github.com/ajrgodfrey/Dodge> BugReports <https://github.com/ajrgodfrey/Dodge/issues> RoxygenNote 6.0.1 NeedsCompilation no

Repository CRAN

Date/Publication 2018-06-05 05:25:51 UTC

## R topics documented:

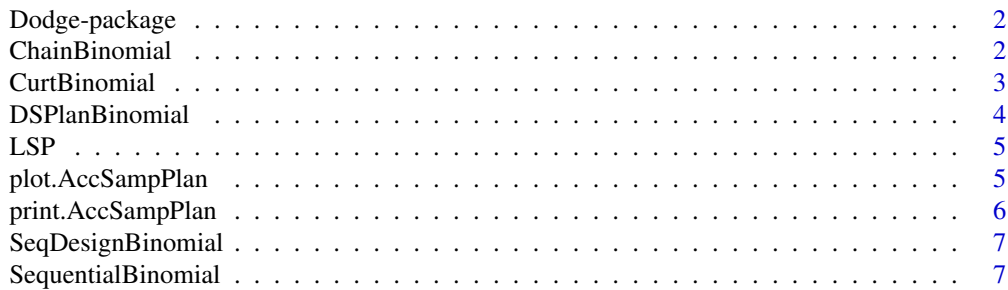

<span id="page-1-0"></span>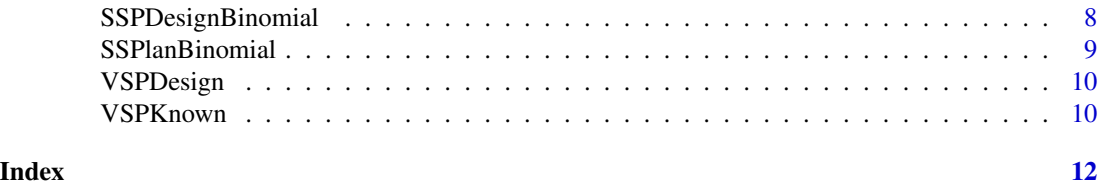

Dodge-package *Acceptance sampling functions*

## Description

A number of sampling plans can be compared for their operating characteristics and other commonly used functions.

#### Details

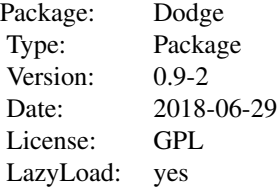

## Author(s)

Raj Govindaraju and Jonathan Godfrey Maintainer: A. Jonathan R. Godfrey <a.j.godfrey@massey.ac.nz>

## References

Dodge

ChainBinomial *Chain Sampling Plans*

## Description

Chain Sampling Plans for the binomial and Poisson distributions.

## Usage

```
ChainBinomial(N, n, i, p = \text{seq}(0, 0.2, 0.001), Plots = TRUE)
```
#### <span id="page-2-0"></span>CurtBinomial 3

#### Arguments

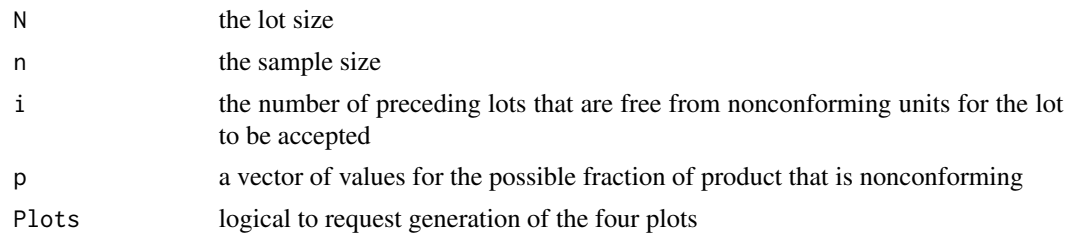

## Value

A matrix containing the argument p as supplied and the calculated OC, ATI and ???

## Author(s)

Raj Govindaraju with minor editing by Jonathan Godfrey

## References

Dodge, H.F. (1955) "Chain Sampling Inspection Plan", *Industrial Quality Control* 11(4), pp10-13.

#### Examples

```
require(Dodge)
ChainBinomial(1000, 20,3)
ChainPoisson(1000, 20,3)
```
CurtBinomial *Curtailed Average Sample Number*

#### Description

Computes the average sample number for a curtailed inspection plan for single sampling plans. Functionality is currently available for only the binomial distribution.

## Usage

CurtBinomial(n, Ac,  $p = \text{seq}(0, 0.5, 0.01)$ , Plots = TRUE)

## Arguments

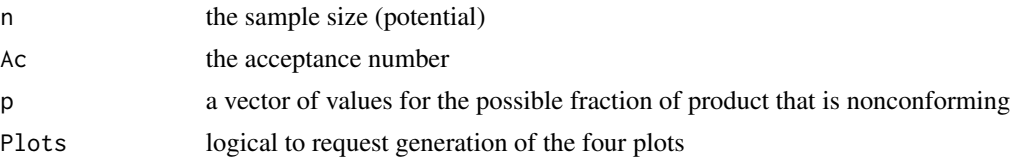

## <span id="page-3-0"></span>Author(s)

Raj Govindaraju with minor editing by Jonathan Godfrey

#### Examples

```
CurtBinomial(20,1)
```
DSPlanBinomial *Double Sampling Plans*

#### Description

Double Sampling Plans for the binomial and Poisson distributions.

### Usage

DSPlanBinomial(N, n1, n2, Ac1, Re1, Ac2, p = seq(0, 0.25, 0.005), Plots = TRUE)

#### Arguments

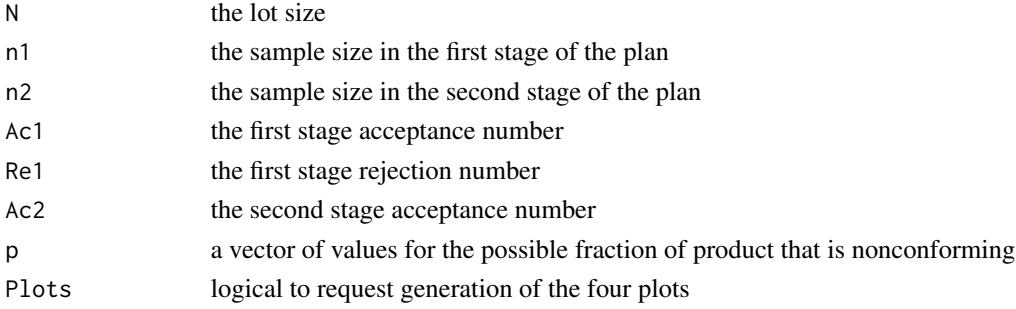

## Author(s)

Raj Govindaraju with minor editing by Jonathan Godfrey

#### References

Dodge, H.F. and Romig, H.G. (1959) "Sampling Inspection Tables, Single and Double Sampling", Second edition, John Wiley and Sons, New York.

## Examples

```
DSPlanBinomial(1000, 10, 10, 0, 2, 1)
DSPlanPoisson(1000, 10, 10, 0,2, 1)
```
#### Description

The lot sensitive compliance sampling plans for given parameters.

## Usage

LSP(N, LTPD, beta, p = seq(0, 0.3, 0.001), Plots = TRUE)

#### Arguments

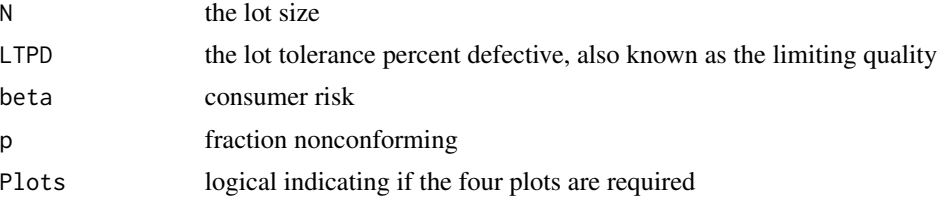

## Author(s)

Raj Govindaraju with minor editing by Jonathan Godfrey

## References

Schilling, E.G. (1978) "A Lot Sensitive Sampling Plan for Compliance Testing and Acceptance Inspection", *Journal of Quality Technology* 10(2), pp47-51.

## Examples

LSP(1000, 0.04,0.05)

<span id="page-4-1"></span>plot.AccSampPlan *plot methods for the Dodge package*

#### Description

Creates plots for analysing the design of an acceptance sampling procedure.

#### Usage

```
## S3 method for class 'AccSampPlan'
plot(x, y = NULL, ...)
```
#### <span id="page-4-0"></span>LSP *Lot Sensitive Compliance Sampling Plans*

#### <span id="page-5-0"></span>Arguments

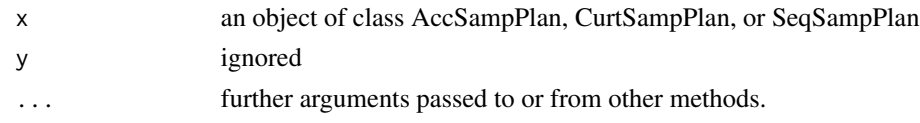

## Details

At this stage the plot.AccSampPlan method only plots the Operating Characteristic (OC) curve, the Average (AOQ) and (ATI) against the proportion (p) of product that is nonconforming. It also plots the curtailed sample size or the average sample number (ASN) against p. Further development is still required.

#### Author(s)

Jonathan Godfrey with some assistance from Raj Govindaraju

#### Examples

```
Plan1 = SSPlanBinomial(1000, 20,1, Plots=FALSE)
plot(Plan1)
```
print.AccSampPlan *print methods for the Dodge package*

#### Description

Adds to the base functionality for the print() command. The accompanying plot methods are more sophisticated.

#### Usage

```
## S3 method for class 'AccSampPlan'
print(x, \ldots)
```
### Arguments

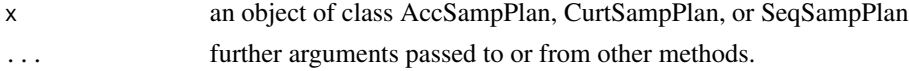

#### Details

These methods print the most necessary elements of the corresponding objects.

#### Author(s)

Jonathan Godfrey

## <span id="page-6-0"></span>See Also

The corresponding plot method is far more interesting. See [plot.AccSampPlan](#page-4-1) for example.

SeqDesignBinomial *Create a sequential sampling plan*

## Description

Selects the appropriate sequential sampling plan from the given inputs. The only distribution that has been used in functions thus far is the binomial, but further development is expected.

## Usage

```
SeqDesignBinomial(N = NULL, AQL, alpha, LQL, beta, Plots = TRUE)
```
## Arguments

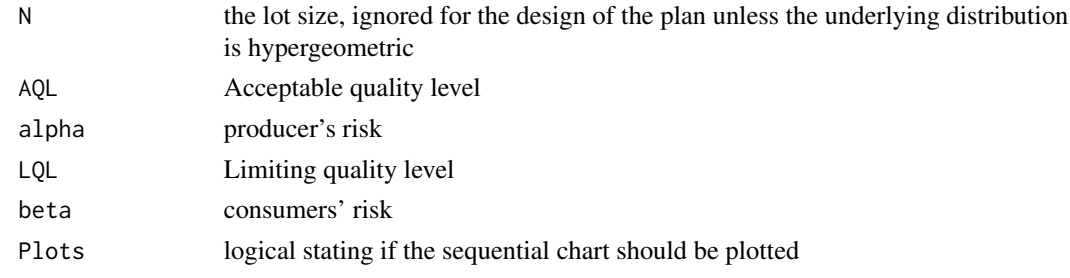

## Author(s)

Raj Govindaraju and Jonathan Godfrey

SequentialBinomial *Attribute Sequential Sampling Plans*

#### Description

Designs an attribute sequential sampling plan for given AQL, alpha, LQL, and beta. The user can request plots describing the performance of the plan.

#### Usage

```
SequentialBinomial(x, Plots = TRUE)
```
## Arguments

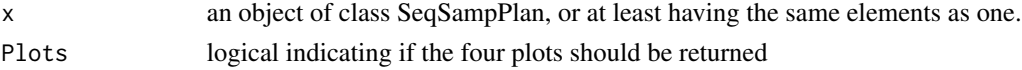

#### <span id="page-7-0"></span>Author(s)

Raj Govindaraju with minor editing by Jonathan Godfrey

#### Examples

```
PlanDesign=SeqDesignBinomial(AQL=0.01, alpha=0.05, LQL=0.04, beta=0.05, Plots=FALSE)
SequentialBinomial(PlanDesign)
```
SSPDesignBinomial *Single Sampling Plan Designs*

#### Description

Design a single sampling plan for given AQL, alpha, LQL, and beta. Currently there are functions for the binomial and Poisson distributions.

#### Usage

```
SSPDesignBinomial(AQL, alpha, LQL, beta)
```
#### Arguments

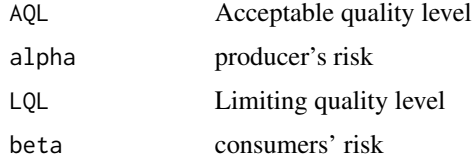

#### Author(s)

Raj Govindaraju with minor editing by Jonathan Godfrey

#### References

Dodge, H.F. and Romig, H.G. (1959) "Sampling Inspection Tables, Single and Double Sampling", Second edition, John Wiley and Sons, New York.

#### Examples

```
SSPDesignBinomial(0.01, 0.05, 0.04, 0.05)
SSPDesignPoisson(0.01, 0.05, 0.04, 0.05)
```
## <span id="page-8-0"></span>Description

Single sampling plans for the binomial, hypergeometric and Poisson distributions.

#### Usage

```
SSPlanBinomial(N, n, Ac, p = seq(0, 0.3, 0.001), Plots = TRUE)
```
#### Arguments

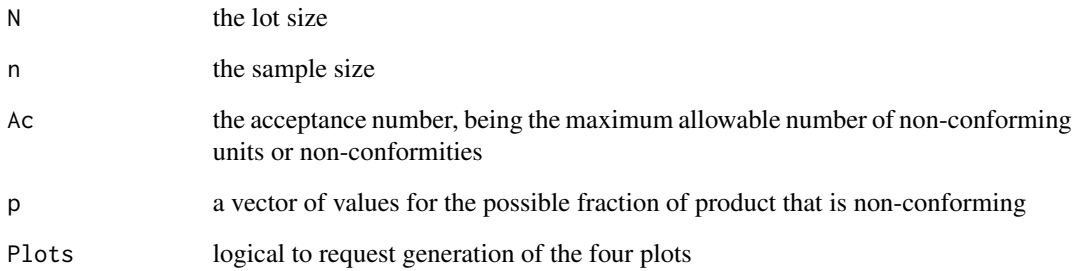

#### Author(s)

Raj Govindaraju with minor editing by Jonathan Godfrey

#### References

Dodge, H.F. and Romig, H.G. (1959) "Sampling Inspection Tables, Single and Double Sampling", Second edition, John Wiley and Sons, New York.

## Examples

```
SSPlanBinomial(1000, 20,1)
SSPlanHyper(5000, 200,3)
SSPlanPoisson(1000, 20,1)
```
<span id="page-9-0"></span>

#### Description

Design the variable sampling plan for given AQL, alpha, LQL, and beta.

## Usage

```
VSPDesign(AQL, alpha, LQL, beta)
```
## Arguments

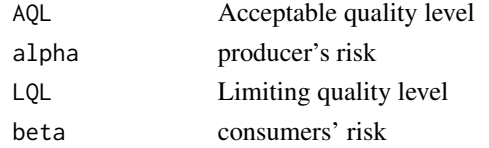

## Author(s)

Raj Govindaraju with minor editing by Jonathan Godfrey

## Examples

VSPDesign(AQL=0.01, alpha=0.05, LQL=0.04, beta=0.05)

VSPKnown *Variable Sampling Plans*

## Description

Variable sampling plans for known and unknown sigma, evaluated for given parameters.

#### Usage

VSPKnown(N, n, k, Pa =  $seq(0, 1, 0.001)$ , Plots = TRUE)

## Arguments

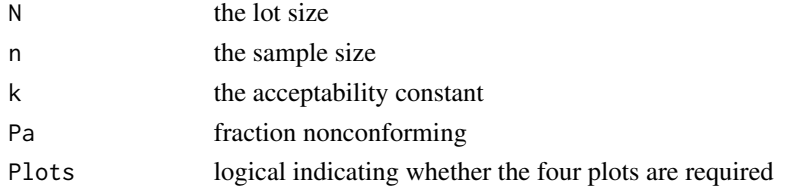

## VSPKnown 11

## Author(s)

Raj Govindaraju with minor editing by Jonathan Godfrey

## Examples

VSPKnown(1000, 20,1) VSPUnknown(1000, 20,1)

# <span id="page-11-0"></span>Index

∗ package Dodge-package, [2](#page-1-0)

ChainBinomial, [2](#page-1-0) ChainPoisson *(*ChainBinomial*)*, [2](#page-1-0) ChainSamplingPlans *(*ChainBinomial*)*, [2](#page-1-0) CurtASN *(*CurtBinomial*)*, [3](#page-2-0) CurtBinomial, [3](#page-2-0)

Dodge *(*Dodge-package*)*, [2](#page-1-0) Dodge-package, [2](#page-1-0) DoubleSamplingPlans *(*DSPlanBinomial*)*, [4](#page-3-0) DSPlanBinomial, [4](#page-3-0) DSPlanPoisson *(*DSPlanBinomial*)*, [4](#page-3-0)

 $LSP, 5$  $LSP, 5$ 

```
plot.AccSampPlan, 5, 7
plot.CurtSampPlan (plot.AccSampPlan), 5
plot.SeqSampPlan (plot.AccSampPlan), 5
print.AccSampPlan, 6
print.CurtSampPlan (print.AccSampPlan),
        6
print.SeqSampPlan (print.AccSampPlan), 6
SeqDesign (SeqDesignBinomial), 7
SeqDesignBinomial, 7
Sequential (SequentialBinomial), 7
SequentialBinomial, 7
SingleSamplingPlans (SSPlanBinomial), 9
SSPDesign (SSPDesignBinomial), 8
SSPDesignBinomial, 8
SSPDesignPoisson (SSPDesignBinomial), 8
SSPlanBinomial, 9
SSPlanHyper (SSPlanBinomial), 9
SSPlanPoisson (SSPlanBinomial), 9
```
VSPDesign, [10](#page-9-0) VSPKnown, [10](#page-9-0) VSPUnknown *(*VSPKnown*)*, [10](#page-9-0)